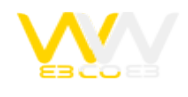

# اهمیت و دقت رتبه بندی الکسا برای وب سایت

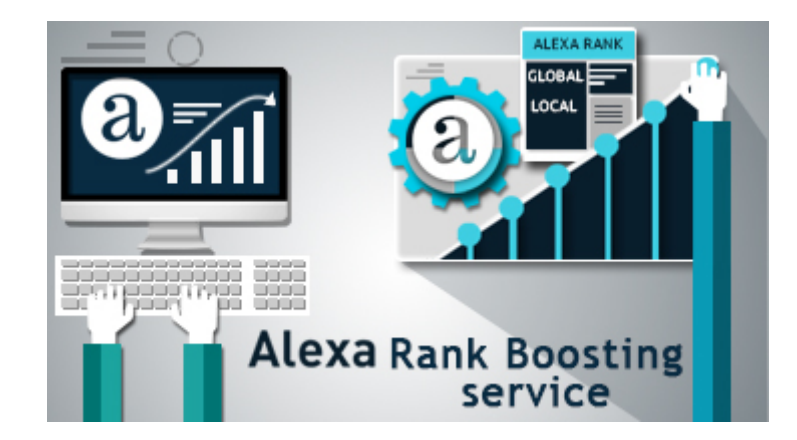

شاید گوشه کنار وب بارها عنوان رتبه الکسا (Alexa (را دیده و مطالبی در این خصوص الکسا خوانده باشید؛ سایتها و سرویس های خاصی نیز در این رابطه در گستره وب شکل گرفته اند که در مجموع تحت عنوان بهینه سازی و افزایش رتبه سایت SEO یا (Search Optimization Engine (فعالیت می کنند، اینکه الکسا چیست، چگونه آمار بازدیدهای یک سایت را به دست می آورد و رتبه بندی آن تا چه میزان اهمیت دارد، مطلبی است که در این مقاله به آن خواهیم پرداخت تا نهایتا به نتیجه ای منطقی دست پیدا کنیم.

# **الکسا (Alexa (چیست؟**

الکسا (Alexa) عنوان سرویسی است وابسته به سایت amazon.com که در آدرس Alexa.com ارائه می شود، هدف از این سرویس رتبه بندی پایگاه های اینترنتی از نظر تعداد بازدیدکننده (ترافیک بازدیدها) می باشد که با در نظر گرفتن بعضی معیار های محاسباتی و آماری، درنهایت سایت های مختلف را به لحاظ میزان دیده شدن صفحات آنها ، رتبه بندی می کند.

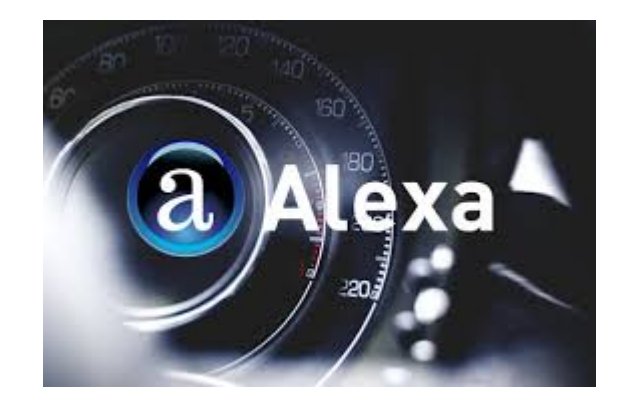

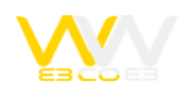

## **اهمیت و دقت رتبه بندی الکسا (Alexa(**

چرا رتبه الکسا برای مدیران سایت ها اهمیت زیادی دارد و آیا اساسا این رتبه بندی دقیق است؟ واقعیت این است که آمار این سرویس لزوما دقیق و کاملا براساس واقعیت نیست و تا حدودی مبتنی بر محاسباتی فرضی و احتمالی است، چرا که منبع اصلی جمع آوری اطلاعات الکسا و در واقع پشتوانه آن، نوار ابزار یا تولباری (Toolbar Alexa (است که در مرورگر بازدیدکنندگان در سرتاسر دنیا نصب می شود، به فرض ممکن است اکثر کاربران پایگاهی بدون نصب تولبار از آن دیدن کنند و در مقابل سایتی دیگر به دلیل نوع فعالیتش بازدیدکننده های خاصی داشته باشد که تولبار الکسا را، اکثر آنها نصب کرده باشند (معمولا وب سایت هایی که بازدیدکننده هایشان از تجربه کافی در فعالیت های وب برخوردارند، رتبه الکسای بهتری نسبت به سایت های دیگر ولی با بازدید مشابه دارند)؛ اما با وجود همه ی این تفسیرها نباید سایت الکسا و رتبه آن را آنقدرها هم دست کم گرفت. خواه یا ناخواه ، رتبه الکسا جای خود را بین کاربران باز کرده و اهمیتی نسبی در عرصه وب و مخصوصا تجارت الکترونیک پیدا کرده است؛ مثلا تبلیغ دهنده گان بیشتر تمایل دارند که با سایت های مرتبط با اهدافشان با توجه به رتبه الکسای آنها همکاری کنند، از طرفی اطلاعات سایت الکسا بعضا در تجزیه و تحلیل بهتر و هدف گذاری مخاطبان و نیازهایشان، می تواند تاثیر مثبتی داشته باشد، یا در مقایسه چند سایت مشابه از لحاظ محبوبیت، تعیین کننده باشد؛ متاسفانه برخی با توصل به روش های متقلبانه نیز اقدام به افزایش رتبه سایت خود می کنند، به فرض به تعدادی از دوستان خود می گویند که با تولبار الکسا به طور مرتب از آدرس آنها دیدن کنند و واضح است که این نوع کارها جزء هدر دادن وقت و به اصطلاح گول زدن خود، ارزش دیگری ندارد و معمولا این گونه افراد پس از مدتی از این کار خسته شده و مخاطبان واقعی خود را نیز از دست می دهند.

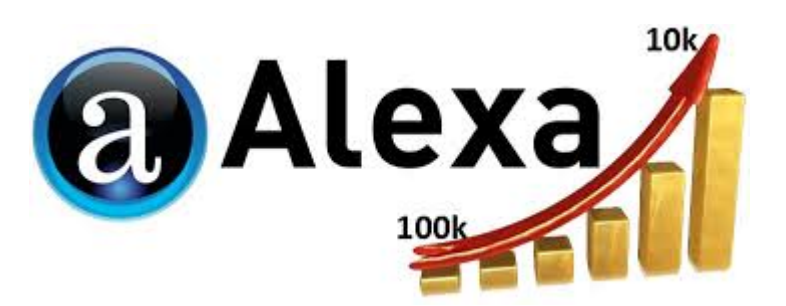

#### **الکسا چقدر دقیق است؟**

اطلاعات مربوط به ترافیک و میزان بازدیدکننده هر وب سایت تنها در اختیار صاحبان وبسایت و افرادی که آنها صلاح میدانند، قرار میگیرد و از این رو دیگران دسترسی به این آمار و ارقام ندارند. پس الکسا چطور ترافیک وبسایتها را محاسبه میکند؟ الکسا از طریق تولبارهایی که بر روی مرورگرهای وب نصب میشود، اطلاعات شمای کاربر را جمعآوری میکند و براساس آنها ترافیک احتمالی وبسایتهای مختلف را

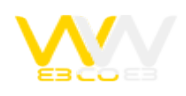

#### محاسبه میکند.

#### **الکسا دقیق نیست اما کارآمد است**

برفرض مثال که شما تولبار الکسا را بر روی مرورگر خود نصب کردهاید؛ وقتی یک وب سایت را باز میکنید، اطلاعات بازدید شما از آن وبسایت خاص جمعآوری شده و برای الکسا ارسال میشود. پس الکسا به آمار دقیق وبسایتها دسترسی ندارد و نمیتواند اطلاعات صد در صد قابل اعتمادی ارائه کند. اما این سرویس از آنجایی که کاربران بسیاری تولبار آن را نصب کردهاند، دقیقترین روش نزدیک به واقعیت را برای رتبهبندی وبسایتها در اختیار دارد و از این رو افراد فعال در حوزه آنلاین پیش از اظهارنظر در باره یک وبسایت، مخصوصاً اگر قرار باشد در آن وبسایت هزینه تبلیغاتی کنند، به الکسا رجوع میکنند. الکسا ادعا میکند که در حال حاضر بیش از ۲۵ هزار تولبار یا افزونه برای مرورگرهای مختلف وجود دارد که الکسا را در دل خود جای دادهاند. یعنی شاید شما خودتان هم متوجه نباشید که یکی از افزونههایی که نصب کردهاید، کد مربوط به الکسا را نیز در خود جای داده است. البته همه این افزونهها پیش از فعالشدن الکسا، از شما یک بار سؤال میپرسند و تأییدیهی لازم را دریافت میکنند. پیشتر در وب سایت الکسا خوانده بودم که براساس تخمینی که الکسا میزند، از هر ۱۰۰۰ نفر بازدیدکننده وب، یک نفر تولبار الکسا را بر روی کامپیوتر خود نصب کرده است و از این رو هر نفری که تولبار این شرکت را نصب کرده باشد و از یک وبسایت بازدید کند، الکسا آن را مشابه بازدید ۱۰۰۰ نفر در نظر میگیرد. در حال حاضر این عبارت در وب سایت الکسا درج نشده و شاید کمی کمتر یا بیشتر شده باشد. پس به خوبی میتوان متوجه شد که دیتای الکسا چندان هم دقیق نیست؛ اما بین سرویسهای مشابه، هنوز دقیقترین به حساب میآید. البته نه برای شمایی که قصد دارید رشد وبسایت خود را تحت نظر بگیرید؛ برای صاحبان وبسایتها، سرویسهای بسیار دیگر وجود دارند که محبوبترین آنها Analytics Google است.

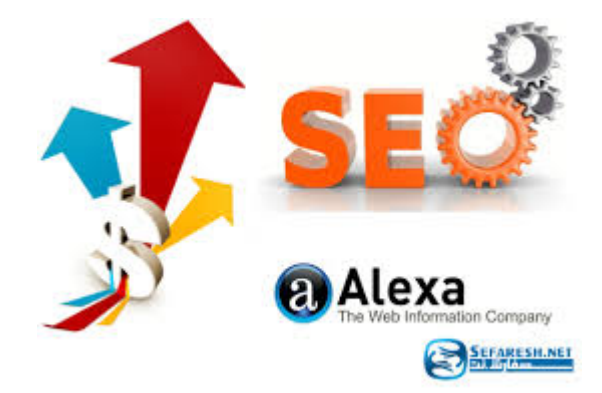

#### **اطلاعات جستجو**

آمار Alexa یک ابزار قوی و ارزشمند برای هر وب سایتی می باشد. این ابزار تحلیلی به شما کمک می کند تا به طور کامل نحوهء چیدمان

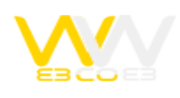

و آرایش وب سایت خود و همچنین ترافیکی که به سمت وب سایت شما هدایت می شود را درک نماد. این آمار و اطلاعات به شما کمک می کند تا بدانید که در کجای وب سایت تان باید فشار بیشتری آورده و بر روی آن تمرکز نماد. از این طریق آنچه برای افزایش ترافیک وب سایت نیاز به انجام است را درک خواهید کرد. این اطلاعات بدون شک به شما کمک خواهد کرد تا بر روی آمار بدست آمده برای بدست آوردن نتایج مورد نظرتان در وب سایت بهتر کار کنیدآیا تاکنون فکر کرده اید با چه نتایج جستجویی به طور مستقیم افراد به سمت وب سایت شما هدایت می شوند؟ آیا تاکنون از اینکه در بازار مخاطبین وب سایت تان به چه دلیلی شما را جستجو می کنند شگفت زده شده اید؟ آمار Alexa به شما کمک می کند تا از طریق اقدامات بازدیدکنندگان و مخاطبین بالقوه تان، باعث افزایش آمار مخاطبین وب سایت خود شوید. شما قادر به ایجاد تغرات در وب سایت خود هستید که به طور مستقیم این افراد را مورد هدف خود قرار می دهید. این امر به شما کمک می کند تا نتایج بهتر و بالاتری را در وب سایت تان مشاهده نماد. اگر از طریق آمار و اطلاعات بدست آمده از الکسا وب سایت خود را تنظیم کرده و تغییر ایجاد نمایید، مطمئناً شاهد افزایش ترافیک وب سایت و درآمد حاصل از تبلیغات و بازاریابی اینترنتی خواهید بود.

#### **مدت زمان لازم برای کسب رتبه الکسا (Alexa(**

صاحبان وب سایت ها باید درک درستی از آمار ترافیکی که به وب سایت شان هدایت می شود داشته باشند. در صورتی که این عنصر مهم در نظر گرفته نشود، به طور کامل پتانسیل بالقوه وب سایت درک نخواهد شد. وب سایت آماری Alexa ثابت کرده است که این ابزار آماری به این فرآیند یعنی افزایش ترافیک وب سایت کمک بسیاری نموده است. درک این امر برای تمامی صاحبان وب سایت ها بسیار مهم می باشد که چگونه می توانند توسط آمار الکسا میزان بازدیدکنندگان وب سایت خود در یک دورهء معین زمانی را افزایش دهند. دانستن آنچه در این آمار تحلیلی به شما کمک می کند تا یک حملهء رعد آسا برای بازاریابی اینترنتی موفق انجام دهید.اگر به تازگی سایت خود را راه اندازی کرده اید، برای اینکه در قسمت نمایش اطلاعات سایت الکسا جایی داشته باشید، پس از عضویت در آن و ثبت آدرس خود، معمولا باید مدتی بین 1 تا 3 ماه از ثبت سایت شما بگذرد و از طرفی هرچه بازدیدکننده سایتتان بیشتر باشد، شانس شما بیشتر خواهد بود؛ بنابراین می توان گفت بهترین کار برای کسب رتبه بالاتر (البته در سیستم الکسا هرچه عدد شما کم تر باشد یعنی رتبه شما بالاتر است) تلاش در جهت انتشار مطالب بهتر و مفیدتر و اهمیت قائل شدن برای مخاطبان است؛ به این ترتیب هر چه که فعالیت شما در وب مستمر و با کیفیت باشد، سایت الکسا نیز اهمیت بیشتری برایتان قائل شده و نوع تجزیه تحلیل و آمارهای ارائه شده آن نیز به مرور زمان متفاوت خواهد بود.

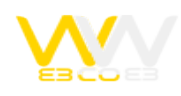

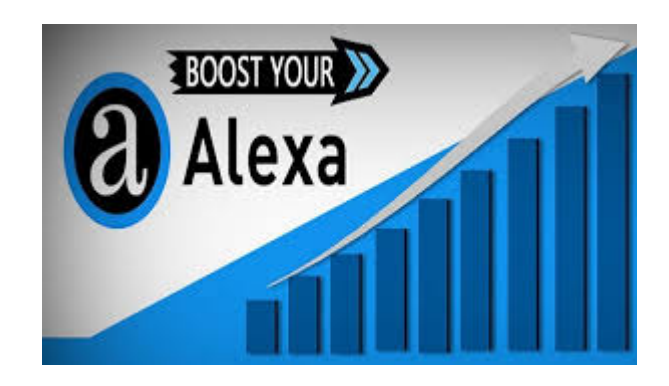

### **اطلاعات ترافیکی**

شما باید دقیقاً بدانید که چگونه ترافیک وب سایت به سمت سایت شما هدایت می شود. شما باید نقطه منشاء ترافیک سایت خود را بشناسید و بدانید که در وب سایت شما چه می گذرد. باید بدانید از چه نقاطی به وب سایت تان بازدیدکننده دارید و از چه جهاتی ندارید. مطمئناً می خواهید بدانید که افراد نام URL وب سایت شما را تایپ می کنند و غیر از نتایج موتورهای جستجو شما را پیدا کرده و یا از طریق لینک دهنده ها و دیگر وب سایت ها شما را یافته اند. اگر می خواهید ترافیک وب سایت خود را افزایش دهید، باید بدانید که نقاط ضعف و قدرت وب سایت تان البته تا جایی که به ترافیک آن مربوط می شود کجاست. می توانید در حالی که مشغول پرداختن به رفع نقاط ضعف وب سایت خود هستید، بر روی نقاط قدرت وب سایت تان مانور بیشتری بدهید.

#### **پاپآپها به بهترین روش برای جذب ترافیک تقلبی و بیفایده تبدیل شدهاند**

اکنون، وبسایتها چطور از طریق پاپآپها رتبه الکسا خود را بهبود میبخشند و ترافیک خود را افزایش میدهند؟ اگر دقت کرده باشید وقتی وارد برخی از وبسایتهای ایرانی (عموماً وبسایتهای زرد) میشوید، بصورت خودکار یک یا چند صفحه دیگر بصورت پاپآپ باز میشوند. آن صفحههای دیگر به سفارش صاحبان وبسایتها و عموماً با پرداخت هزینه باز میشوند به این ترتیب با هر بار بازکردن صفحات وبسایت میزبان، یکی از صفحات وبسایت تبلیغکننده نیز باز میشود. این در حالی است که شما به عنوان بازدیدکننده تمایلی به بازکردن وبسایت دوم در پاپآپ نداشتهاید و شاید بلافاصه آن صفحه را ببنیدید؛ اما به این ترتیب یک بازدید هم برای سایت پاپآپ شده محاسبه میشود. این روش از افزایش تقلبی ترافیک، در حال حاضر در ایران به شدت مورد استفاده قرار میگیرد. حتی پلتفرمهای پیچیدهای نیز راهاندازی شده است که این سرویس پاپآپ را ارائه میکنند تا بصورت تقلبی ترافیک وبسایتهای مخاطب خود را افزایش دهند. جالب است بدانید که برخی سایز پنجره پاپآپها را آنقدر کوچک در نظر میگیرند که بسیاری از کاربران اصلاً متوجه بازشدن آنها نمیشوند. همچنین اسکریپتهایی پیچیدهای نوشته شدهاند تا مثلاً چندین وبسایت بصورت پشت سر هم بر روی یک پاپآپ و با فاصله زمانی کوتاه نسبت به یکدیگر باز میکنند تا با هر بار بازدید شما ترافیک چندین وب سایت دیگر نیز زیاد شود؛ وبسایتهایی که شما میلی به بازدید از آنها

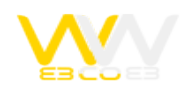

نداشتهاید. سرویسهایی از این بدتر نیز راهاندازی شدهاند که به کسب درآمد اینترنتی معروف شدهاند. در این روش برخی استخدام میشوند تا تحت پلتفرم خاصی، وبسایتهای مورد نظر مشتری را در روز چند بار باز کنند و بابت بازکردن هر سایت، مبلغی را دریافت کنند که البته جای بسی تأسف دارد. چطور متوجه شویم که یک وب سایت از روشهای غیراخلاقی در حال افزایش بازدیدکننده خود است؟ الکسا علاوه بر ارائه اطلاعات آماری تقریبی در باره میزان صفحات بازدید شده، تعداد بازدیدکنندگان، میانگین زمان بازدید و مواردی از این دست، اطلاعات جالب توجه ارائه میکند که از طریق آنها میتوان متوجه شد که بیشتر ترافیک یک وبسایت از کدام منابع آمده است.

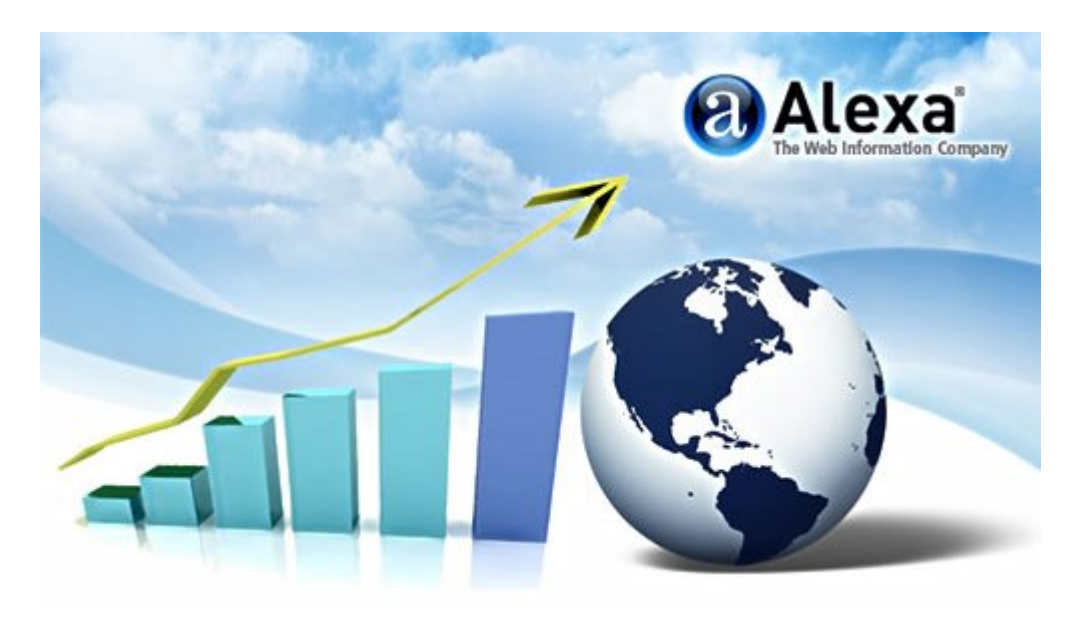

### **برخی از وبسایتها با تقلب ترافیک جذب میکنند**

راه منطقی کسب رتبه بهتر در الکسا، جذب مخاطب و افزایش ترافیک از طریق تولید محتوای غنی و کاربردی است؛ اما از آنجایی که در ایران زندگی میکنیم، بسیاری از مردم همواره بدنبال میانبر هستند؛ راهی که زودتر رتبه الکسای بهتری داشته باشند. همینجا است که دهها سرویس و روش غیرمنطقی و البته غیراخلاقی شکل میگیرد که از طریق آنها وبسایتها تلاش میکنند تا رتبه الکسای خود را به شکل غیر واقعی بهبود بدر حال حاضر نه تنها در ایران، بلکه در کشورهای دیگر نیز از الکسا برای کسب اطلاعات اولیه در باره وبسایتها استفاده میشود. اما بسیاری از شرکتهای ایرانی، حتی آنهایی که نام و نشانی برای خود دارند، تنها به رتبه الکسای وبسایت مورد نظر خود، اکتفا میکنند و سپس دربارهی تبلیغ نمودن در آن وبسایت، تصمیمگیری میکنند. همین موضوع باعث شده است تا الکسا و کسب رتبه بهتر در آن، برای صاحبان وبسایت اهمیت ویژهای پیدا کند. خشند.

**جمعیت**

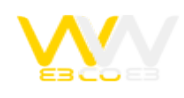

بهترین ابزار برای دریافت آمار میزان حجم بازدیدکننده وب سایت های مختلف الکسا می باشد. الکسا به کاربران کمک می کند تا بازدیدکنندگان سایت خود را بهتر بشناسند. نگاهی به تجزیه و تحلیل آمار جمعیتی وب سایت خود به عنوان بررسی بازار هدفمند خود بیاندازید. در واقع در حال کار کردن بر روی درک این موضوع هستید که چه کسانی شما را هدف قرار داده اند. هر چه بیشتر در مورد بازدیدکنندگان خود آگاهی داشته باشید، بهتر می توانید آنها را مورد هدف قرار دهید. جلب توجه و درک نیازهای جمعیت ترافیکی وب سایت شما، قطعاً کمک زیادی به شما خواهد کرد که بخش اصلی از افرادی را مورد هدف قرار دهید که از وب سایت شما دیدن می کنند. این اطلاعات به طور باورنکردنی در دنیای تبلیغات و بازاریابی اینترنتی مهم بوده و برای موفقیت وب سایت ها در اینترنت بسیار حیاتی می باشد.

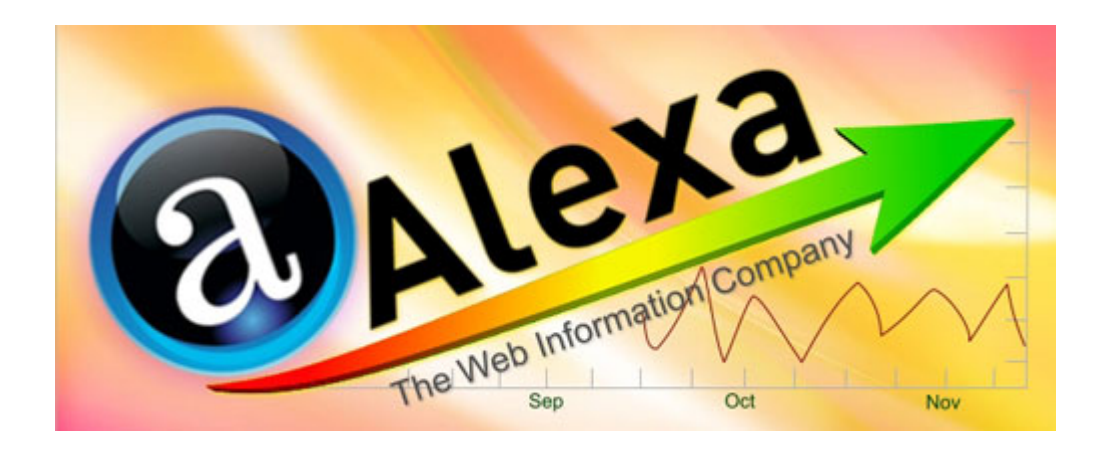

#### **وبسایتهای زردنما چطور الکسا را فریب میدهند و ترافیک غیرواقعی ایجاد میکنند؟**

روش اول قراردادن تولبار وبسایت و تشویق کاربران به نصب و استفاده از آن است. عموماً تولبار، بخشی از مطالب و سرویسهای وبسایت را در اختیار کاربران قرار میدهد؛ اما هدف اصلی وبسایتها از ارائه آن، قرار دادن سرویس الکسا بر روی مرورگر کاربران است. به این ترتیب حساب و کتاب الکسا بهم میخورد؛ چرا که الکسا پیشبینی کرده است که برفرض مثال از هر ۱۰۰۰ نفر بازدیدکننده از هر وبسایت، یک نفر تولبار الکسا را نصب کرده است؛ حال اتفاقی که رخ میدهد را خودتان میتوانید تحلیل کنید. روش دوم که شاید بدترین روش باشد، استفاده از پاپآپ است. پاپآپ در واقع به پنجرهای گفته میشود که بصورت مستقل بر روی وبسایتی که باز کردهاید، باز میشود. پیشتر از پاپآپها برای اپلیکیشنهای تحتوب استفاده میشد؛ اما پس از معرفی فناوریهایی همچون جاوا اسکریپت و ایجکس، کمتر در اپلیکیشنها از این سرویس استفاده شد و در عوض وبسایتها عموماً برای استفادههای تبلیغاتی از آنها بهره بردند. استفاده غیرصحیح از پاپها، تا جایی ادامه یافت که تمام مرورگرهای وب سرویسی را تحت عنوان پاپآپ بلاکر به مرورگر خود اضافه کردند تا مانع از باز شدن پاپآپها شوند. اما راههایی هم وجود دارند که برخی از توسعهدهندگان آنها را یافتهاند تا صفحهی پاپآپی باز کنند و مرورگر نتواند مانع آنها شود.

02164746786 | webcoweb\@qmail.com | https://webcoweb.com | ٩٢١۶۶۴٨٩٠٧۶

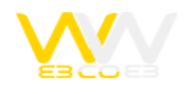

# <sup>2</sup>Alexa

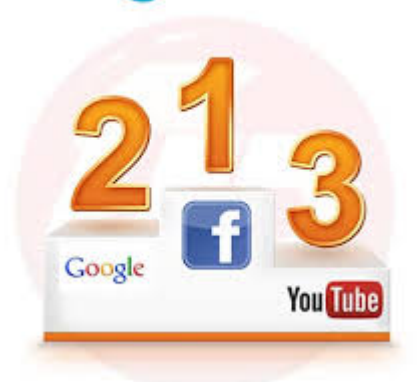